# МОСКОВСКИЙ ФИЗИКО-ТЕХНИЧЕСКИЙ ИНСТИТУТ

## ОЛИМПИАДА "ФИЗТЕХ" ПО МАТЕМАТИКЕ

#### 11 класс

ВАРИАНТ 3

ШИФР

Заполняется ответственным секретарём

1. [3 балла] Углы  $\alpha$  и  $\beta$  удовлетворяют равенствам

$$
\sin(2\alpha + 2\beta) = -\frac{1}{\sqrt{17}};
$$
  $\sin(2\alpha + 4\beta) + \sin 2\alpha = -\frac{8}{17}.$ 

Найдите все возможные значения  $tg \alpha$ , если известно, что он определён и что этих значений не меньше трёх.

2. [4 балла] Решите систему уравнений

$$
\begin{cases} 3y - 2x = \sqrt{3xy - 2x - 3y + 2}, \\ 3x^2 + 3y^2 - 6x - 4y = 4. \end{cases}
$$

3. [5 баллов] Решите неравенство

$$
3^{\log_4(x^2+6x)} + 6x \ge |x^2 + 6x|^{\log_4 5} - x^2.
$$

- 4. [5 баллов] Окружности  $\Omega$  и  $\omega$  касаются в точке  $A$  внутренним образом. Отрезок  $AB$  диаметр большей окружности  $\Omega$ , а хорда  $BC$  окружности  $\Omega$  касается  $\omega$  в точке  $D$ . Луч AD повторно пересекает  $\Omega$  в точке E. Прямая, проходящая через точку E перпендикулярно BC, повторно пересекает  $\Omega$  в точке F. Найдите радиусы окружностей, угол  $AFE$  и площадь треугольника AEF, если известно, что  $CD = \frac{5}{2}$ ,  $BD = \frac{13}{2}$ .
- 5. [5 баллов] Функция  $f$  определена на множестве положительных рациональных чисел. Известно, что для любых чисел *а* и *b* из этого множества выполнено равенство  $f(ab) = f(a) + f(b)$ , и при этом  $f(p) = [p/4]$  для любого простого числа  $p([x]$  обозначает наибольшее целое число, не превосходящее *x*). Найдите количество пар натуральных чисел  $(x, y)$  таких, что  $3 \le x \le 27$ ,  $3 \leq y \leq 27$  u  $f(x/y) < 0$ .
- 6. [5 баллов] Найдите все пары чисел  $(a, b)$  такие, что неравенство

$$
\frac{4x-3}{2x-2} \ge ax + b \ge 8x^2 - 34x + 30
$$

выполнено для всех  $x$  на промежутке  $(1; 3]$ .

7. [6 баллов] Дана пирамида  $PQRS$ , вершина  $P$  которой лежит на одной сфере с серединами всех её рёбер, кроме ребра  $PQ$ . Известно, что  $QR = 2$ ,  $QS = 1$ ,  $PS = \sqrt{2}$ . Найдите длину ребра RS. Какой наименьший радиус может иметь сфера, описанная около данной пирамиды?

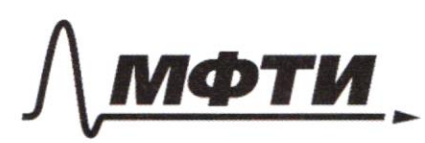

«МОСКОВСКИЙ ФИЗИКО-ТЕХНИЧЕСКИЙ ИНСТИТУТ (НАЦИОНАЛЬНЫЙ ИССЛЕДОВАТЕЛЬСКИЙ **УНИВЕРСИТЕТ**»

ШИФР (заполняется секретарём)

#### ПИСЬМЕННАЯ РАБОТА

 $W$  $SM(2+449)$   $55m2 = 2 SM(2+28)$   $CS(28) = \frac{8}{17}$ => cosz B = Fri ; SINZ B = = Fri  $cos(245) = 1$  $S17(2+23)$   $(328 + 65(212)$   $3429 + 5421 = -\frac{8}{17}$ echnologie chyrax: Smz  $s$ . Cs (21+2 $s$ ) =  $\pm \frac{4}{12}$  $\{n2\}$  (screep) =  $\frac{4}{12}$  $5m22=0$  $dx = \frac{\pi k}{2}$   $k \in \mathbb{Z}$  $fg d = 0$ 2)  $\{12305(2623)) = 72$  $5h^2 + -\frac{8}{12}$  $2=\frac{1}{2}$  arc  $5\lambda(-\frac{5}{18})$  +  $11K$  $2 = \frac{17}{2} - \frac{1}{2}$   $4\sqrt{6} \sin(-\frac{1}{11}) + \sqrt{11}V_1$  VEZ

□ черновик ⊻ чистовик (Поставьте галочку в нужном поле)

WI (Mpagamepine) Francenais polsio papa pomenicamentary  $Gm$ bem: 1;  $tg(\frac{1}{2}arcsm(-\frac{8}{17}))$ ;  $(g(\frac{\pi}{2} - \frac{1}{2}arcsin(-\frac{g}{12}))$  $CP = \frac{3}{2}$ ;  $BP = \frac{3}{2}$  $\mathcal{C}$ Maguye a  $\theta$ R-paguya 2 A CACB= 30° Copuprens  $\mathcal{D}_l$ H B  $ACII0IDIEF$  $7R=18K$  $13b^2 = 134. 13A = 64. 188X - 2r = 36X (36X - 2r) = \frac{169}{9}$  $\triangle ABC \cong \triangle B \cong \frac{BB}{AB} = \frac{BB}{AB} = \frac{36x-r}{36x} = \frac{13}{18}$  $\Rightarrow \frac{r}{36x} = \frac{5}{18} \Rightarrow r = 10x$  $\frac{169}{4}$  = 36x (36x - 20x) = > X =  $\frac{13}{2.64}$  =  $\frac{13}{48}$  $M = \frac{130}{48}$ ;  $R = 18.13$ 

**У** чистовик □ черновик (Поставьте галочку в нужном поле)

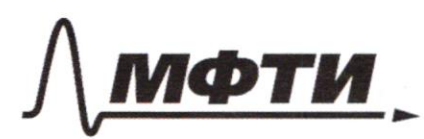

«МОСКОВСКИЙ ФИЗИКО-ТЕХНИЧЕСКИЙ ИНСТИТУТ (НАЦИОНАЛЬНЫЙ ИССЛЕДОВАТЕЛЬСКИЙ **УНИВЕРСИТЕТ**»

ШИФР

(заполняется секретарём)

#### ПИСЬМЕННАЯ РАБОТА

 $3y - 2x = \sqrt{3xy - x^2}$  $3x^{2}+3y^{2}-6x-4y+2y$ <br>  $3y-2x=\sqrt{(x-1)c^{3}y-2}$ <br>  $(x-1)^{2}+(y-\frac{2}{3})=(\frac{5}{3})^{2}$  $\begin{cases} 3y - 2x = \sqrt{31} \sqrt{(x-1)(y-2)} \\ (x-1) + (y-2) = C\frac{5}{3} \end{cases}$  $\int x^{-1} = a^{2} y - \frac{2}{3} = b$  $X = d + 1$ ,  $y = b + 2$  $\sqrt{3}b-za = \sqrt{3},\sqrt{ab}$  $a^{2}+b^{2}=(\frac{5}{3})$  $3b - 2a 20$  $9b^{2}$   $(2ab^{4}4a^{2}$   $3ab$  $a^{2}+b^{2}=(\frac{5}{3})^{2}$  $a = 0$  Me verent franco m.<br>  $\begin{cases} 36 - 2a \frac{1}{4}6 \\ 9(\frac{6}{a})^2 - 156\frac{6}{a} \end{cases}$  + 4=0 => b=  $\frac{49}{3}$ ; b=  $\frac{a}{3}$  $q^{2}+6= C_{3}^{5})^{2}$ 

W2 (Magamerine)  $b = \frac{4d}{3}$  $b = \frac{2a}{3}$  $\frac{a}{2}$  $\alpha$  $\frac{1}{3}$ UZ Magnuta v Rogerschberg Ogtw großverwer Mazzo remejuir crements:  $v = 2$ ;  $y = 2$   $u = \frac{5}{\sqrt{10}} + 1$ ;  $y = -\frac{5}{3}$  $rac{2}{3}$  $\ell_{1}$  (2; 2);  $\left(-\frac{5}{10^{2}}+1\right)^{2}$  -  $\frac{5}{3\sqrt{6}}+1$  $\overline{3}$ 

 $log_{b}C$  $log_{\theta}d$  $H14.083$  $-\alpha$  $x^2$  over  $1445$  $3\frac{log_{4}t}{3}$  $z|t|$  $+$ **f** t Tt<sup>1943</sup>+t 2 t<sup>1945</sup> (Magyns Manuel yarrams,  $M.K.t>0$  $750$ MM t ECO; 1] Mabal Tocmb Me Service t, rebell Me remove t, nosmany to (01] - permenus repabencmba.  $f(t) = t^{1\%u^3}$ tt  $f(t) = t^{1/4}$  $log_{4}(\frac{3}{4})$  $f'(t) = |t + \log_{1}(3) \cdot t|$  $log_{4}(\frac{5}{4})$  $9^{\circ}C_{1} = \frac{log_{1}(5)}{2}$ MARRIBBARGE  $4006$ HACKCONCu 2  $\frac{d}{d}$  $f'(t)$   $l_1$ ,  $g'(t)$   $17$ , ode  $H_{\text{M}}$ pyrekiseur M.  $J(f(s)) = 8(f(s))$ ; g'(16) >  $f'(s)$  =>  $t>16$ Le pemerunt repartemember.

□ черновик № чистовик (Поставьте галочку в нужном поле)

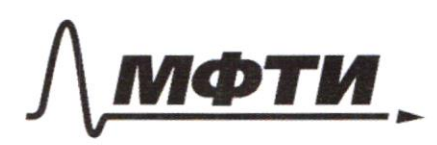

«МОСКОВСКИЙ ФИЗИКО-ТЕХНИЧЕСКИЙ ИНСТИТУТ (НАЦИОНАЛЬНЫЙ ИССЛЕДОВАТЕЛЬСКИЙ УНИВЕРСИТЕТ)»

ШИФР

(заполняется секретарём)

## ПИСЬМЕННАЯ РАБОТА

y  $W<sup>6</sup>$  $\frac{1}{\sqrt{2}}$ ć  $-2x+6$ Monino Mainme Morrie Receveus marion y = 2x46  $4x-3 = -2x+6 = 7$ <br>  $7x-2 = -2x+6 = 7$ <br>  $2x-2 = 7$ <br>
Maka Kadapp Kacaemca y=  $\frac{4x-3}{2x-2}$ <br>
Maka Weluptho, TMO Hukakaa gpyrad<br>
and Me umle ika e llionga of He years. Hen-by benn:  $p = 6$  $\alpha$ 

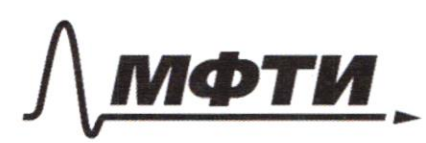

«МОСКОВСКИЙ ФИЗИКО-ТЕХНИЧЕСКИЙ ИНСТИТУТ (НАЦИОНАЛЬНЫЙ ИССЛЕДОВАТЕЛЬСКИЙ **УНИВЕРСИТЕТ**»

ШИФР

(заполняется секретарём)

### ПИСЬМЕННАЯ РАБОТА

W3cmpgassneture)<br>Mu t>1 y Guardinetura 5(t)=g(t)<br>Me dare eguno romma, 3 trazum,<br>t e (1:163- perretura Men-ba. Umors to ColleJ-pemeruis ben-ba.  $\begin{cases} x^{2} + 6k70 \\ x^{2} + 6k - 1650 \end{cases}$  $-6$  $\mathcal{O}$ 

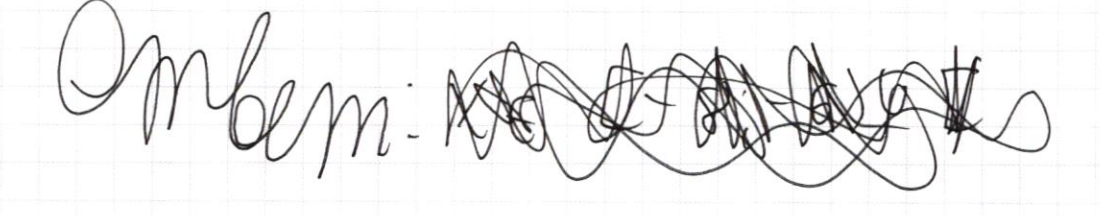

 $X \in [-8, -6) \cup (0, 2].$ 

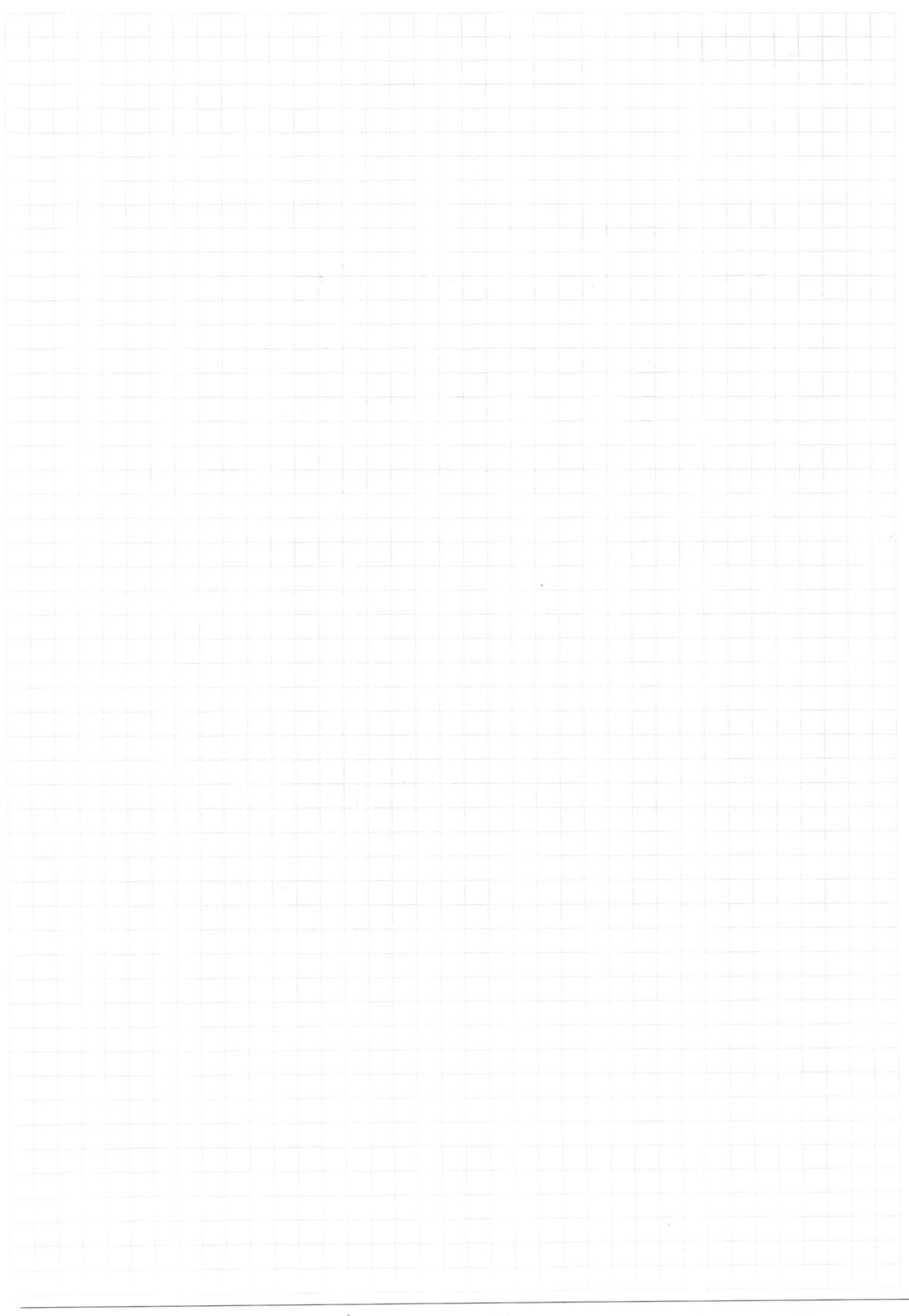

 $\Box$  черновик  $\Box$  чистові<br>(Поставьте галочку в нужном поле) □ чистовик

Страница  $\mathcal{N}_{\mathcal{Q}}$ (Нумеровать только чистовики)

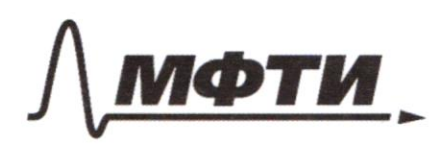

«МОСКОВСКИЙ ФИЗИКО-ТЕХНИЧЕСКИЙ ИНСТИТУТ (НАЦИОНАЛЬНЫЙ ИССЛЕДОВАТЕЛЬСКИЙ **УНИВЕРСИТЕТ»** 

ШИФР

(заполняется секретарём)

ПИСЬМЕННАЯ РАБОТА

 $f_{8}(\frac{y}{2}) = ?$  $\zeta m(\times+y) = -\frac{1}{\sqrt{2}}$  $sin(X+2y) + 44x = -\frac{8}{14}$  $5 Mx \cos y + \cos x + \sin y = -\frac{1}{17}$  $SMX$  COSZy + COSX  $SWZY$  +  $SMX=-\frac{83}{12}$  $47y-2x = -\sqrt{3}xy - 2x - 3y + 2$  $3y(x_{1}) - 2(x_{1})$  $(x-1)$   $(3y-2)$  $3x^{2}+3y^{2}-6x-4y-4z0$  $3x - 2x - 3y + 2$  $3y-2x = \sqrt{(x-1)(3y-2)}$  $8241$  $3x^{2}-6x + 3 + 3y^{2} - 4y + \frac{4}{3} = 4+3+\frac{4}{3}$  $257 + -6$  $5 - \sqrt{3}$  $(x\sqrt{3}-\sqrt{3})$   $\left(\sqrt{3}-\frac{2}{3}\right)^{2}$  =  $\frac{25}{3}$  $(557 + 50)$  $3x + 611$  $QF + F$  $3x^{2}-6x+34}$   $35^{2}+196^{4}-725$  $3 - \frac{13}{3} + \frac{9}{3} + \frac{44}{3}$  $x^22xy + 4y^2 - 4y + 4y^2 = 25$  $(x-y)^2 + (y-\frac{3}{3})^2 - (\frac{5}{3})$ 

• черновик □ чистовик (Поставьте галочку в нужном поле)

 $(X-1)$   $(3y-2)20$  $94 - 24 = \frac{1}{\sqrt{3}}$  and  $(x-1)(4-\frac{2}{3})$   $(40-1)^{2}-1100-249-9$  $(x-y)^{2}=(\frac{2}{3})^{2}=(\frac{5}{3})^{2}$ 2 7  $336$  $x = a + 1\sqrt{4 + 6}$  $6\overline{3}$  $469267$  $y = 6 + \frac{2}{3}$  $y - \frac{2}{3} = b$  $3y-x=\frac{1}{3}\sqrt{ab}$  $34 - 2x = 36 + 2 - 2a - 2 = 36 - 2a$  $9b^{2}-12ab+4a^{2}=\frac{ab}{2}$  $36 - 2a = \frac{1}{\sqrt{3}} \sqrt{ab}$  $\gamma$  $276 - 3696 + 129 = 96$  $a^2 + b^2 = (\frac{5}{3})$  $-37$  $226^2 - 37ab\pi a^2 = 0$  $\sqrt{2}$   $\sqrt{9}$  $347 - 24 - 3862$  $\frac{171}{1369}$  $36 - 2020$  $27(\frac{6}{d})^2$  37  $(\frac{6}{a})$  +1220  $73$  $h =$   $(369 - 1256) = 70$  $3y - 2x = \sqrt{(x-1)(3y-2)}$  $46$  $1369$  $34-xx=\frac{\sqrt{(x-1)(3^{2}3)}}{5^{7}}$  $Q = Y - | Y = \alpha + |$  $\overline{\mathcal{L}}$  $-129$  $336$  $629-3$   $756+2$  $96$  $\frac{2}{3}b-2a=\frac{\sqrt{a}}{\sqrt{a}}$  $73$  $3652 - 20 - 2$  $1296$  $(40-3)^{2}$  =  $1600-24049$  $9b^2 - 12a1+ba^2 = \frac{ab}{3}$  $276^{2}-3746$   $412a^{2}=p$  $10$  $12$  $y=1369 - 1296 - 23$  $\overline{\iota}$  c  $\int \frac{\delta}{\delta}$  $\frac{6}{4}$  2 3 7  $\frac{3}{4}$  1 1 1 1 1  $1220$ 

№ черновик □ чистовик (Поставьте галочку в нужном поле)

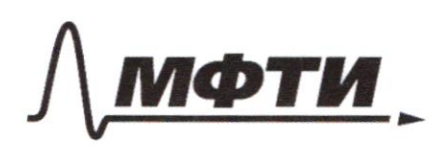

«МОСКОВСКИЙ ФИЗИКО-ТЕХНИЧЕСКИЙ ИНСТИТУТ (НАЦИОНАЛЬНЫЙ ИССЛЕДОВАТЕЛЬСКИЙ УНИВЕРСИТЕТ»

ШИФР

(заполняется секретарём)

ПИСЬМЕННАЯ РАБОТА

 $(4-\frac{2}{3})^2 = 3^2$  $342x = \sqrt{(x-1)(39-2)}$  $16$  $3y-xx=\sqrt{3} \sqrt{(3x)(y-3)}$  $50$  $3120 = 306$  $96^{2} - 1296 + 46^{2} = 346$  $p = 225 - (44 - 61)$  $96^{2}-15a644u^{2}-b$  $\{\xi^{\pm}\}$  $\alpha$  $9($   $\frac{b}{7})$  - 14( $\frac{b}{7}$ )  $t_{4}$   $\approx$  0  $\frac{6}{9} = \frac{6}{11} + \frac{1}{3}$  $94 16 - \frac{15.4}{3} + 4$  $36 - 2920$  $177$  $36$   $229$   $62\frac{27}{3}$  $b = \frac{4a}{3}$  $6 - 9$ 

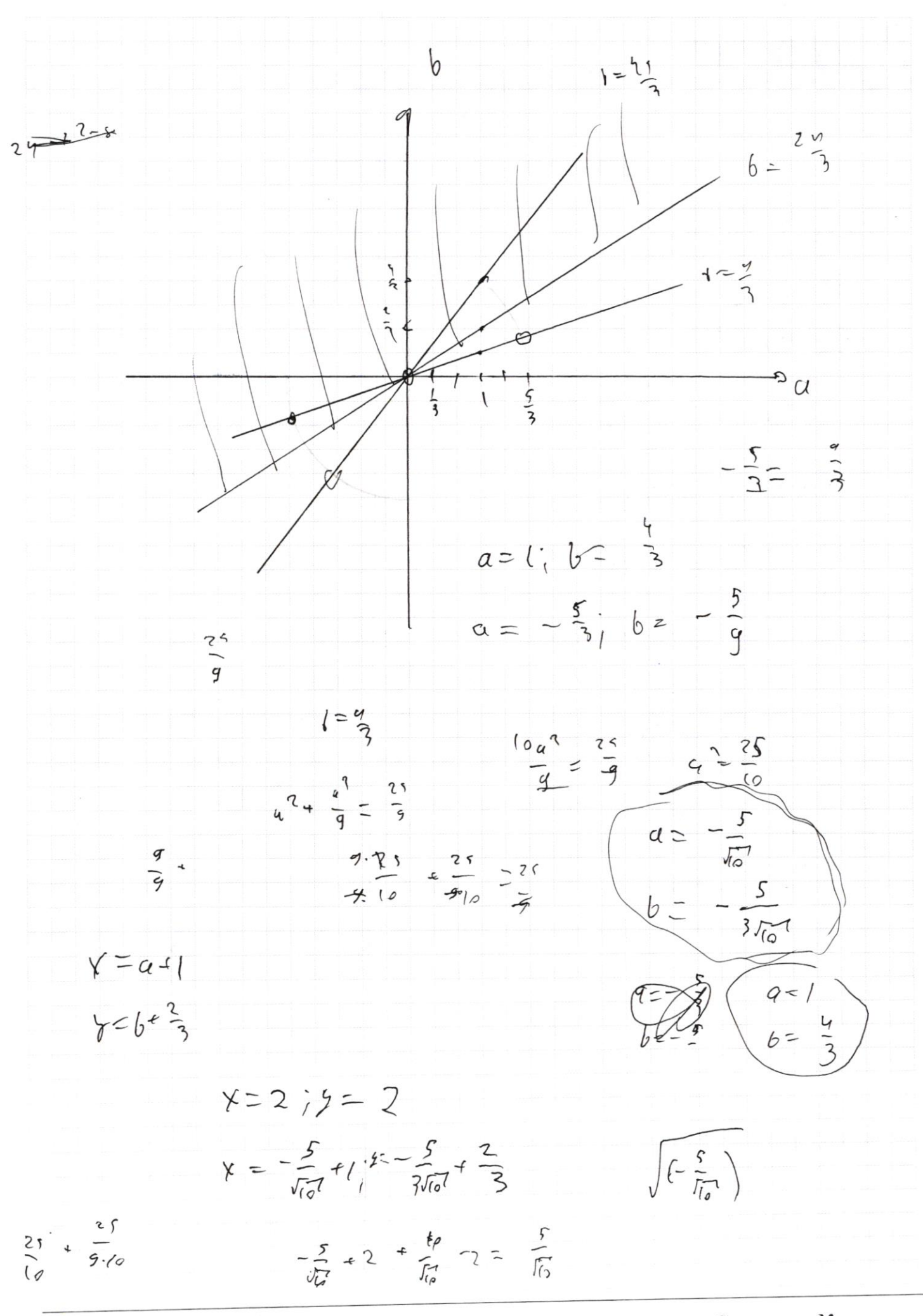

□ чистовик □ черновик (Поставьте галочку в нужном поле)

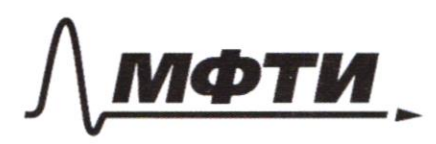

«МОСКОВСКИЙ ФИЗИКО-ТЕХНИЧЕСКИЙ ИНСТИТУТ (НАЦИОНАЛЬНЫЙ ИССЛЕДОВАТЕЛЬСКИЙ **УНИВЕРСИТЕТ»** 

ШИФР

(заполняется секретарём)

## ПИСЬМЕННАЯ РАБОТА

 $f(ab) = f(a) f(b)$  $35x527$  $f(p) = \sum \frac{p}{q}$ M-Where  $35520$  $H_{\mathfrak{p}}(2)$  $35222$  $f(z) = 0$  $\frac{1}{3} - \frac{1}{2}$  21  $f(6) =$  $f(3) = 0$  $f(z) = z + \sqrt{2}$   $z = 0$  $f(5) = 1$  $|A(T)|$  $f(\sqrt{2})=0$  $f(t) = 2$  $f(13) = 3$  $f(x-\frac{1}{8})$  =  $f(x)+f(\frac{1}{8})$  $x$ <br> $y$ <br> $y$ <br> $y$ <br> $y$ <br> $y$ <br> $z$ <br> $z$  $f(y) = 2f(2)z_0$  $27 - 3 = 9$   $45$ 

Ф черновик □ чистовик (Поставьте галочку в нужном поле)

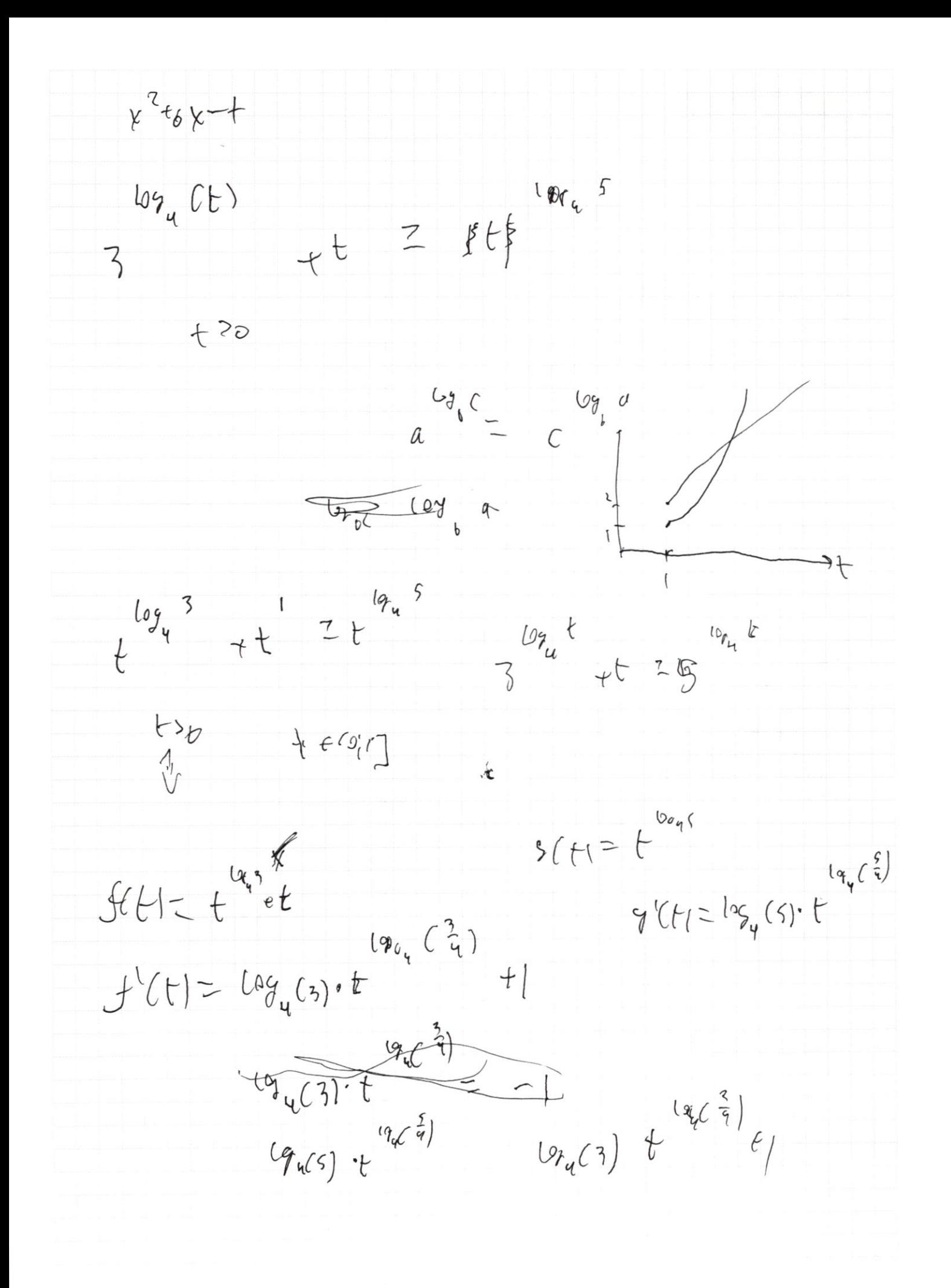

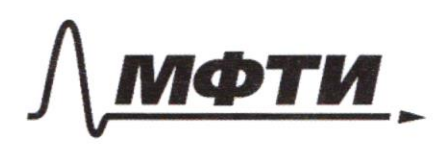

«МОСКОВСКИЙ ФИЗИКО-ТЕХНИЧЕСКИЙ ИНСТИТУТ (НАЦИОНАЛЬНЫЙ ИССЛЕДОВАТЕЛЬСКИЙ

ШИФР

(заполняется секретарём)

 $8430 - 34$ 

## ПИСЬМЕННАЯ РАБОТА

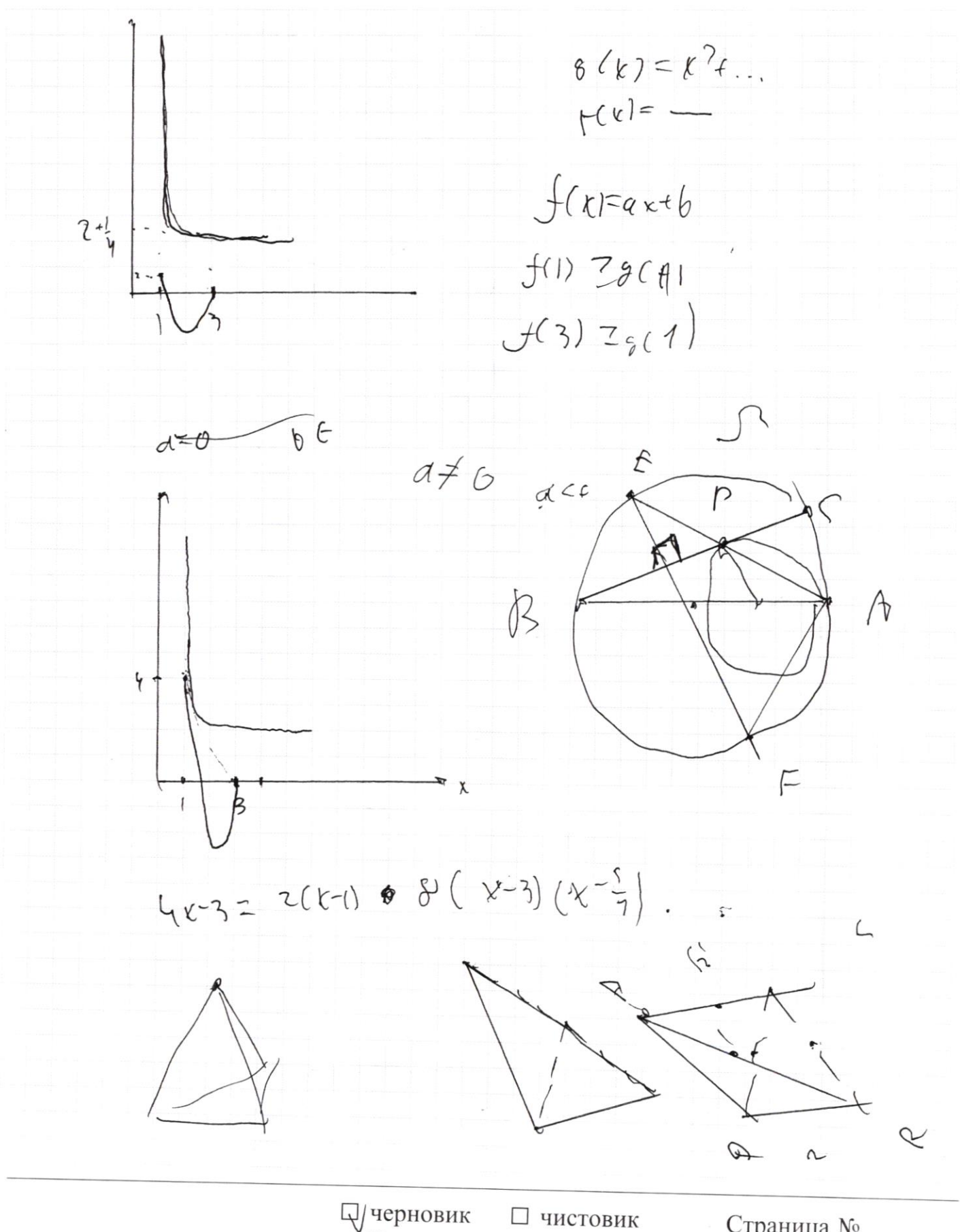

(Поставьте галочку в нужном поле)

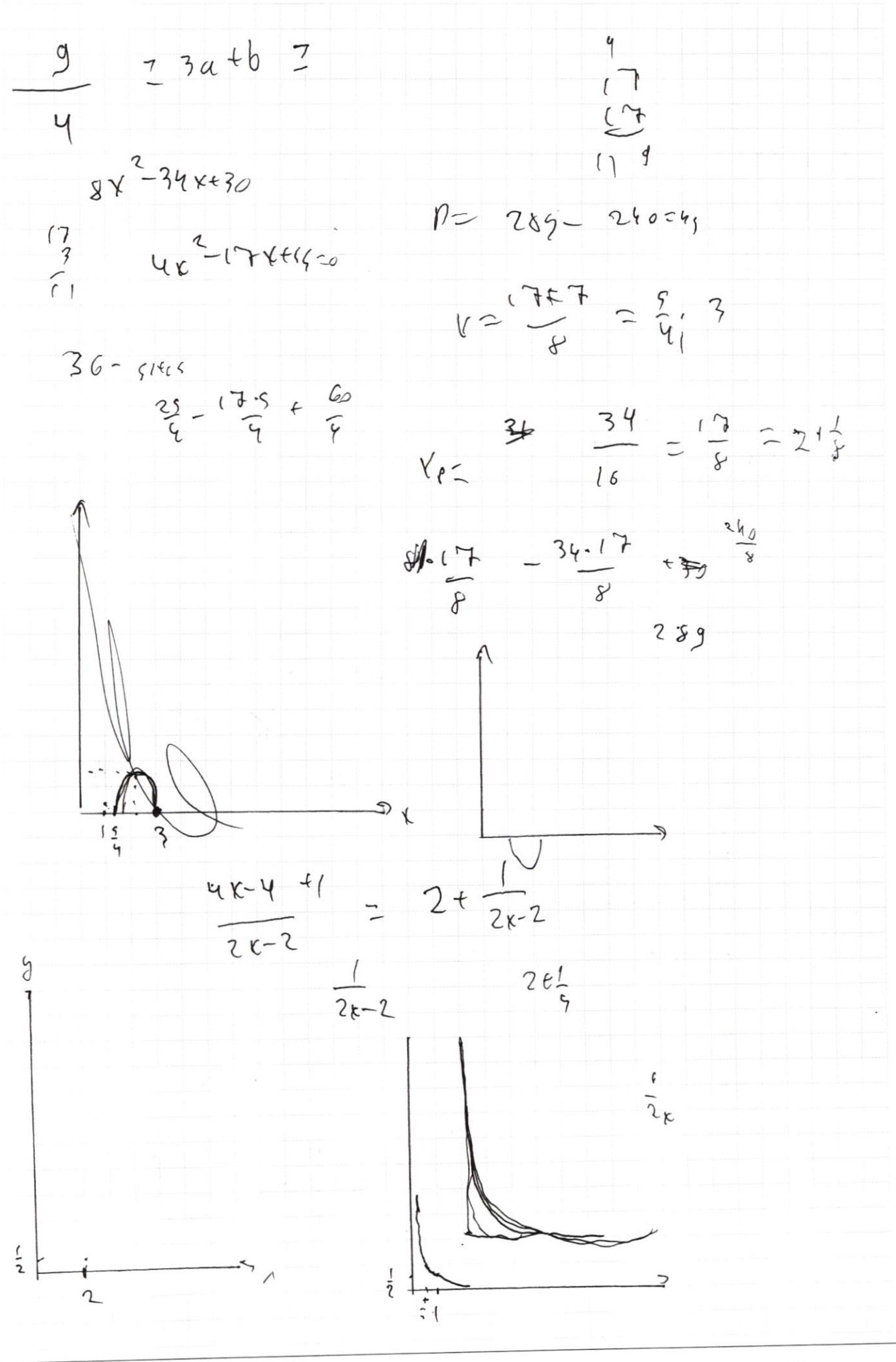

□ чистовик Д черновик (Поставьте галочку в нужном поле)

Страница $\text{M}_2$  (Нумеровать только чистовики)

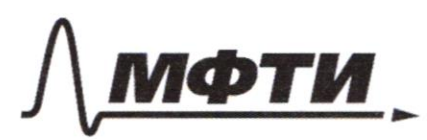

«МОСКОВСКИЙ ФИЗИКО-ТЕХНИЧЕСКИЙ ИНСТИТУТ (НАЦИОНАЛЬНЫЙ ИССЛЕДОВАТЕЛЬСКИЙ **УНИВЕРСИТЕТ»** 

ШИФР

(заполняется секретарём)

#### ПИСЬМЕННАЯ РАБОТА

 $(n[2d423)]$  (052  $3 + 05(2d423)$   $54$   $36512d2-5$  $cos 2\beta = \frac{4}{\sqrt{17}}$   $sin 2\beta = \frac{1}{\sqrt{17}}$ 土板  $\zeta$ n(2) (2) = - $\frac{1}{\sqrt{3}}$  g (2) (2) =  $\frac{4}{\sqrt{3}}$  $127 - \frac{4}{\sqrt{17}} - \frac{9}{\sqrt{17}} + \frac{5423}{\sqrt{17}}$  45422=-13  $51238000008)751222777$  $-\frac{y}{12}$  $sn22=0$  $2d = \pi k$   $\kappa$   $\tau$  $2z \frac{\pi k}{2}$  $5121 = 72$  $2 d = \sqrt{x^{2}-\frac{8}{17}}$  $2 + 11 - 4164( -1777) + 1111$  $(6C\hat{l}+1)=-61$  $S$ mff 65) -  $S_{H2}u_{H}$  $tr\Gamma$  $-8^{-1}$ SITGL ESATISAT

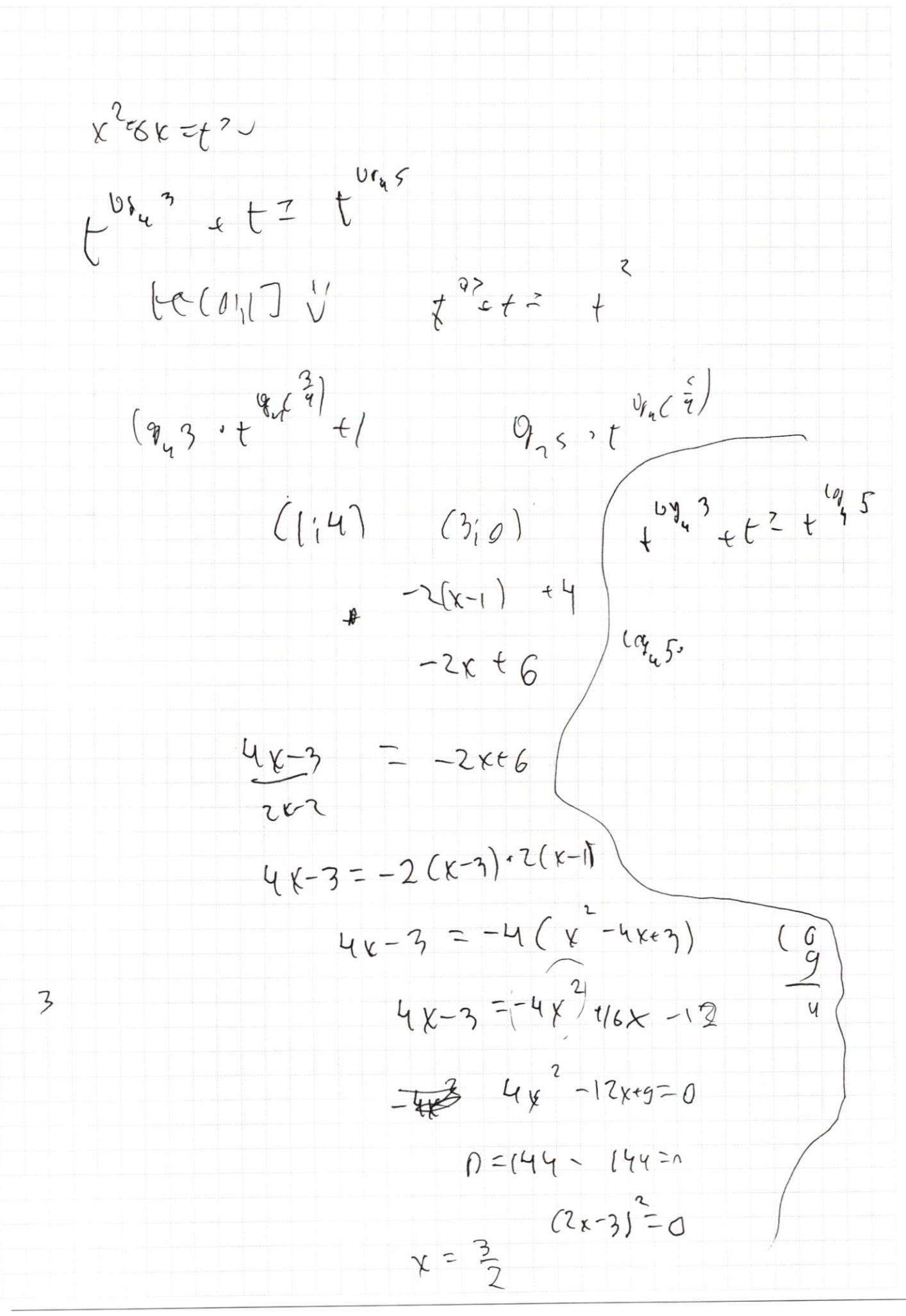

**Д**/черновик □ чистовик (Поставьте галочку в нужном поле)

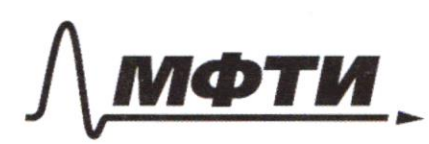

«МОСКОВСКИЙ ФИЗИКО-ТЕХНИЧЕСКИЙ ИНСТИТУТ (НАЦИОНАЛЬНЫЙ ИССЛЕДОВАТЕЛЬСКИЙ УНИВЕРСИТЕТ)»

ШИФР

(заполняется секретарём)

## ПИСЬМЕННАЯ РАБОТА

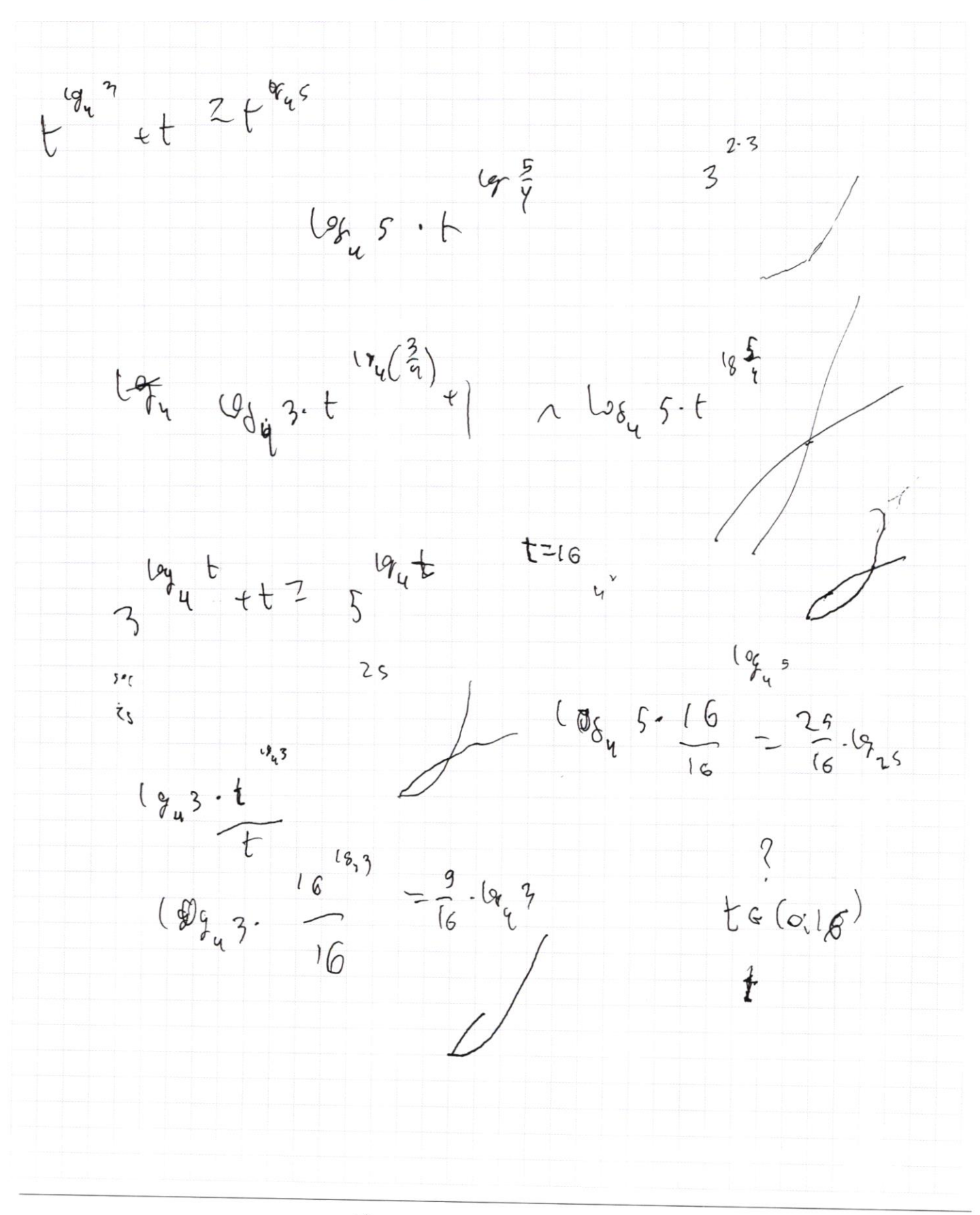

Ф черновик □ чистовик (Поставьте галочку в нужном поле)

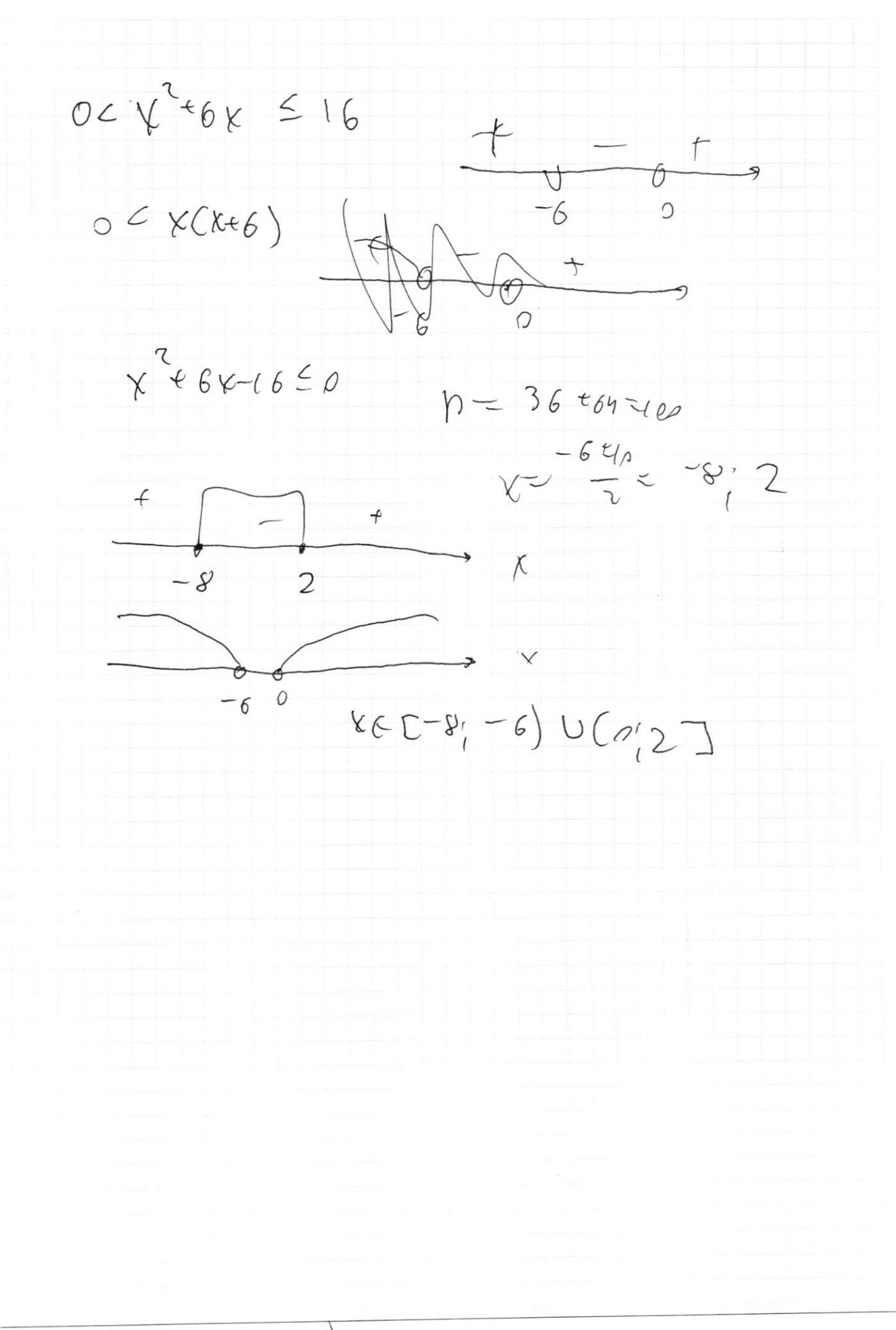

□ чистовик • черновик (Поставьте галочку в нужном поле)

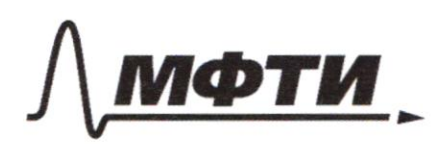

«МОСКОВСКИЙ ФИЗИКО-ТЕХНИЧЕСКИЙ ИНСТИТУТ (НАЦИОНАЛЬНЫЙ ИССЛЕДОВАТЕЛЬСКИЙ УНИВЕРСИТЕТ)»

ШИФР

(заполняется секретарём)

## ПИСЬМЕННАЯ РАБОТА

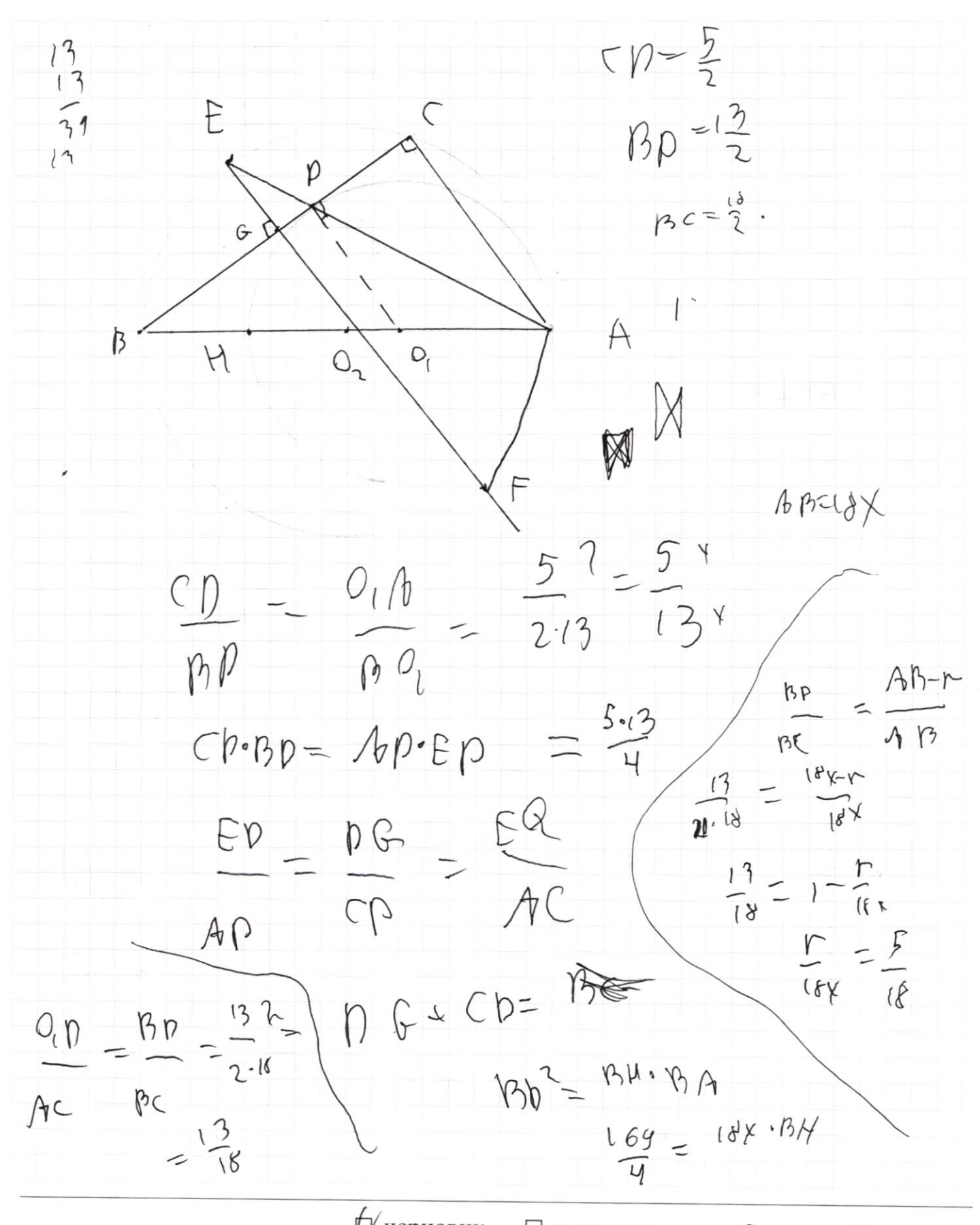

р черновик □ чистовик (Поставьте галочку в нужном поле)

 $f$  $f(l) = 0$  $f(2) = 0$  $f(3)^{70}$  $\frac{69}{4}$  = 364%  $515121$  $f(3) = 1$  $x = \sqrt{\frac{13.2.6644}{2.2.6644}} = \frac{13}{2.64}$ <br> $\frac{13}{218} = \frac{36x}{36x}$  $f(11)=2$  $f(13)23$  $f(17)=4$ <br> $f(19)=4$  $f(23)=5$  $f(\frac{2}{3})=f(2)\cdot f(\frac{1}{3})$  $f$  $\frac{1}{z_k}$  <  $\int$  $f(\xi) = f(\xi)$  $r = 10k$ <br> $R = 18k$  $f(\frac{1}{k})$  = f(2) + f(1)  $M - m$  $\frac{169}{4} = 18x.8x$  $\mathcal{F}(\mathcal{L}_{\mathbf{k}})=\mathcal{F}(\mathcal{L}_{\mathbf{k}})$  $f(\frac{3}{k}) = f(\frac{1}{k})$  $k = \frac{169}{4.9.2.8}$  $f(\frac{5}{k}) = 1 + f(\frac{1}{k})$  $=\frac{13013}{8.8133}$  $f(x) = f(x x)$  $f(x) + f(2) = f(2k) = f(u)$ 山地  $f(g_{\kappa})=f(\kappa_{\kappa})$  $fcsw = 1 + \pm k$  $k = \frac{13}{24}$  $\frac{169}{4} = 184 (AB-2r)$  $E = 5$  $\frac{169}{4} = 18 \times (18x^{-2}r)$  $r = 5x$ черновик Страница № □ ЧИСТОВИК

(Поставьте галочку в нужном поле)

(Нумеровать только чистовики)

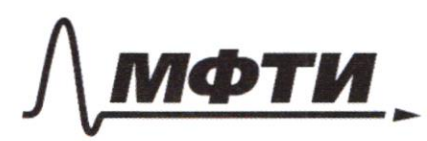

«МОСКОВСКИЙ ФИЗИКО-ТЕХНИЧЕСКИЙ ИНСТИТУТ<br>(НАЦИОНАЛЬНЫЙ ИССЛЕДОВАТЕЛЬСКИЙ<br>УНИВЕРСИТЕТ)»

ШИФР

(заполняется секретарём)

## ПИСЬМЕННАЯ РАБОТА

 $R - 164$  $T$ -lox Ф черновик

□ чистовик (Поставьте галочку в нужном поле)

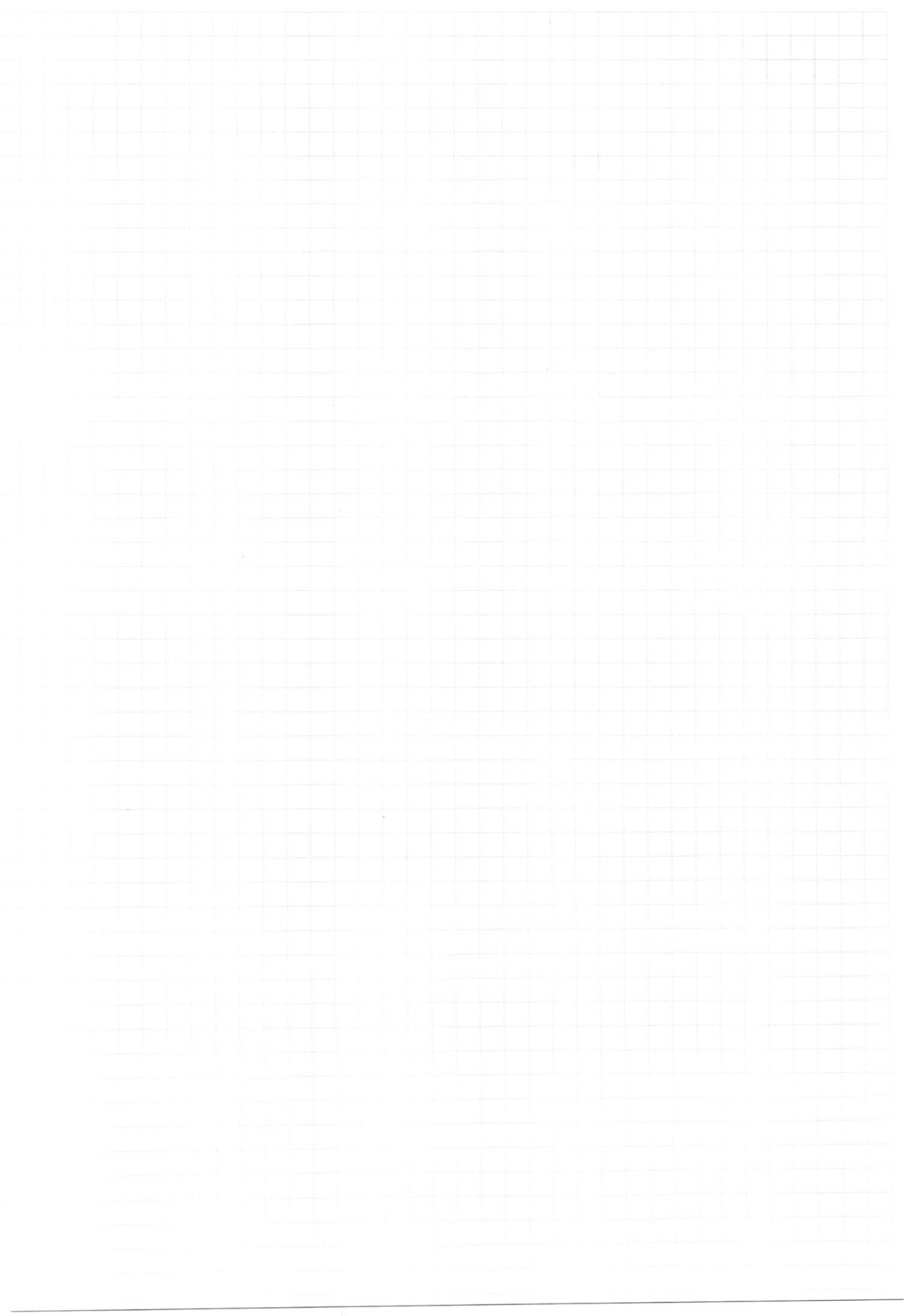

 $\begin{tabular}{ll} $\displaystyle\bigcup$ & $\text{WCPHOBHK}$ & $\displaystyle\bigcup$ $\text{YMCTOBI}$ \\ \hline \text{(Поставъте галочку в нужном поле)} \end{tabular}$ □ чистовик Страница $\mathcal{N}_{\!\!\!\!\!\!\!\!\!\!\!\!\ {}^{\scriptstyle \circ} \mathcal{M}}$ (Нумеровать только чистовики)

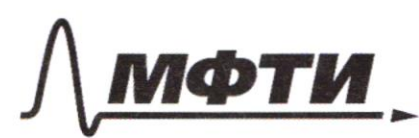

«МОСКОВСКИЙ ФИЗИКО-ТЕХНИЧЕСКИЙ ИНСТИТУТ (НАЦИОНАЛЬНЫЙ ИССЛЕДОВАТЕЛЬСКИЙ УНИВЕРСИТЕТ)»

ШИФР

(заполняется секретарём)

## ПИСЬМЕННАЯ РАБОТА

L черновик чистов Д черновик чистовик Страница № (Нумеровать только чистовики)

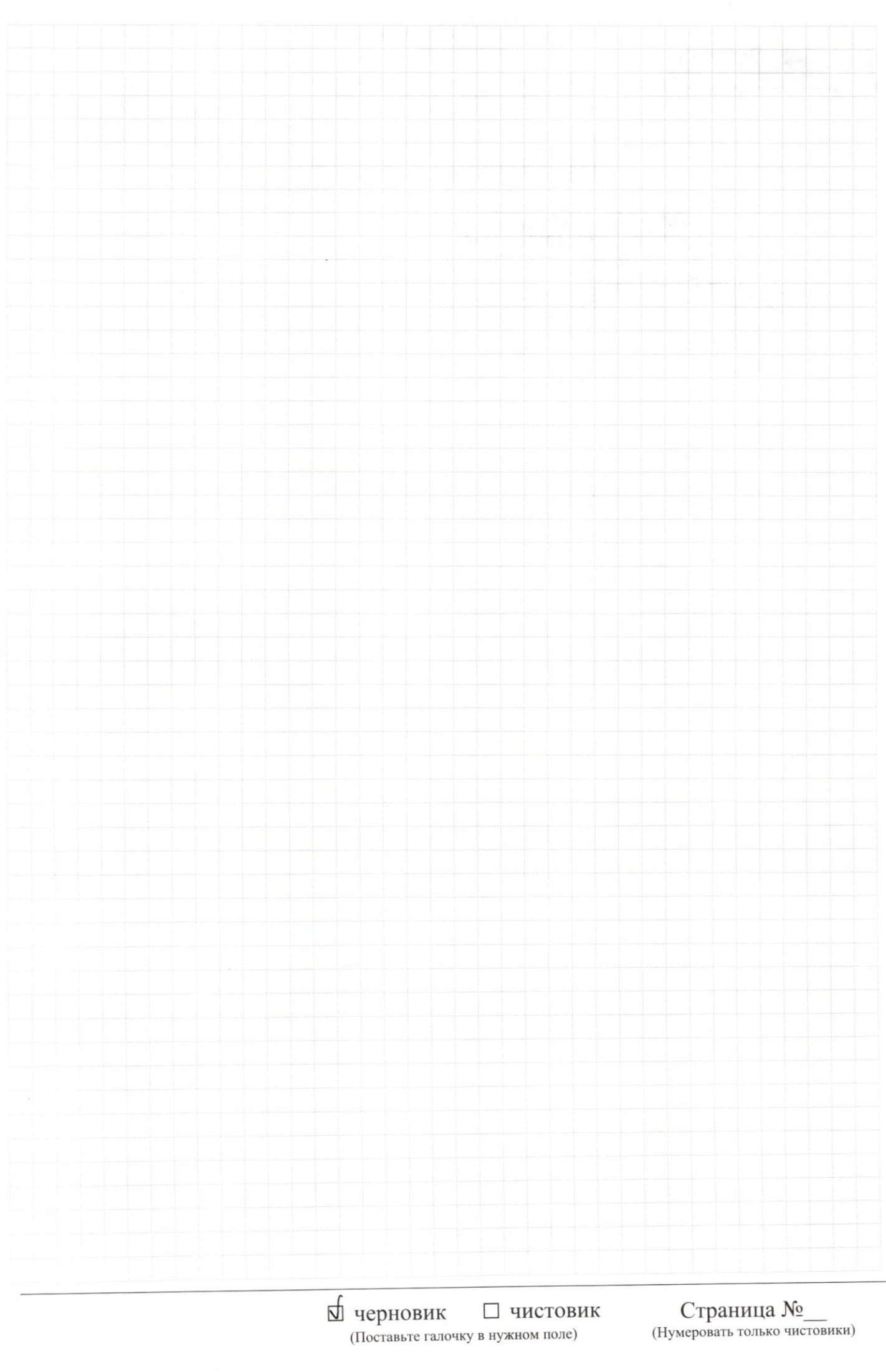

Страница  $\mathcal{N}_{\mathcal{Q}}$ (Нумеровать только чистовики)

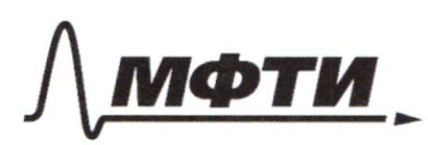

«МОСКОВСКИЙ ФИЗИКО-ТЕХНИЧЕСКИЙ ИНСТИТУТ (НАЦИОНАЛЬНЫЙ ИССЛЕДОВАТЕЛЬСКИЙ УНИВЕРСИТЕТ)»

ШИФР

(заполняется секретарём)

## ПИСЬМЕННАЯ РАБОТА

 $\frac{1}{\sqrt{1-\frac{1}{1-\frac{1}{1-\$  $\langle n/(2k+2n)+7k\rangle =\pm \langle n+2k+7k\rangle$  $14(2429)$   $2929+25(2423)$   $3123+5129=-\frac{8}{13}$  $+\frac{1}{24}$  Cosz  $3 + \frac{9}{484}$  Sh  $28 + \frac{3}{17}$  $CS2\beta + 4542\beta - \frac{\delta}{\sqrt{11}} = 542d$  $sn22$ to rot orge  $H(\frac{1}{2})=\frac{5n\frac{1}{2}}{65\frac{1}{2}}=$  $SM(x+y) = SMKosy + 105x,$  suy  $X+y=1$  $sn(r-y) = Smx$  Gsy -Osxsmy  $-y = \int$  $snck+y + shck-y$  = 25mx 05y  $x = \frac{d^{2}y}{2}$  $x = 1 - \frac{1}{2}$  $sn$  2+  $mfs = 2$   $S_h$   $\frac{d+3}{2}$   $G_1$   $\frac{d-3}{2}$ 

⊠ черновик П чистовик (Поставьте галочку в нужном поле)

 $2 - 5m(20129)$  Cos  $25 = -12$ 

 $5n(2+23)$  $\sqrt{u}$  $\frac{2}{5}$  +  $65497$  $Snyy = f\frac{1}{n}$  $\int n^{2}L \cos(\theta) + \cos(2\theta) n^{4} \sin(2\theta) - \frac{5}{14}$ ))  $\int \frac{1}{\pi r}$  snt +  $\frac{y}{\pi r}$  cost + smt =  $\frac{y}{r}$ 2  $sin 3$  652 3  $\overline{z}$  $44 6.28 = 77$  $5128 - 72$ 

⊡ черновик □ чистовик (Поставьте галочку в нужном поле)